## Renaming Trick

```
In [2]:
%matplotlib inline
 import pandas as pd
 import numpy as np
 import matplotlib.pylab as plt
 from scipy import stats
 from matplotlib.backends.backend_pdf import PdfPages
```
In [ ]:

This reads in our well data like normal

In [4]: df**=**pd**.**read\_csv('well\_data.csv')

## To do list

- Open the r2 excel file you made in class. I called it r2\_class\_example.xlsx
- add a new column. Call it something like new\_name. Give it new names.
- Save the file to a new name so it can't get over written. I called it r2\_class\_example\_new\_names.xlsx
- read it in and call it something useful
- set the index column to name.

In [7]: df\_name**=**pd**.**read\_excel('r2\_class\_example\_new\_names.xlsx',index\_col**=**'name')

In [18]: df\_name

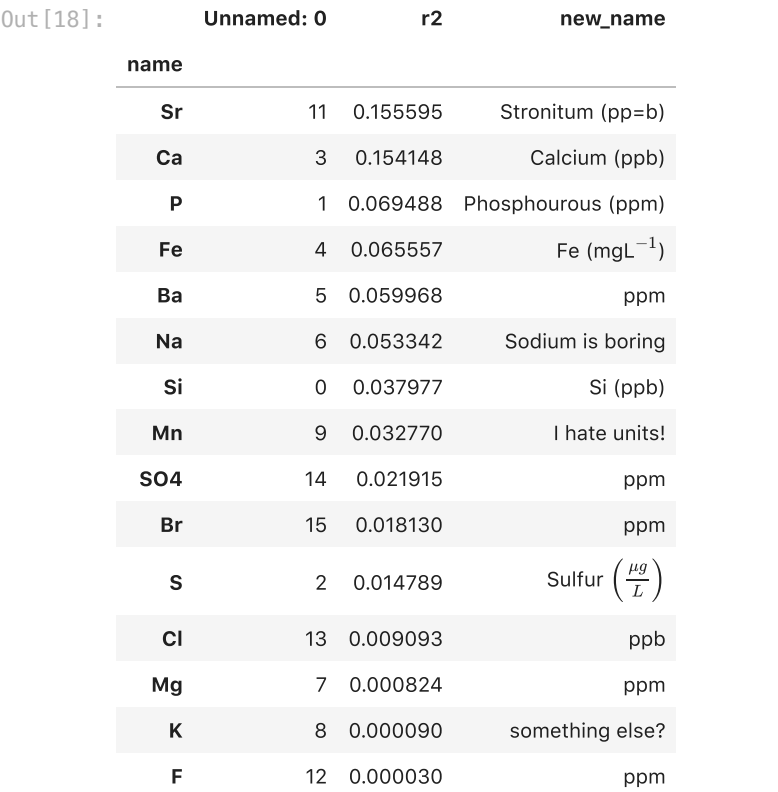

Here is what we can do.

- We can pass the element name into df\_name and try to get out the new name.
- below is my bad schematic of using a dataframe as a converter.
- We do this by asking for the new\_name column and passing in the index.

There are a couple ways to do this.

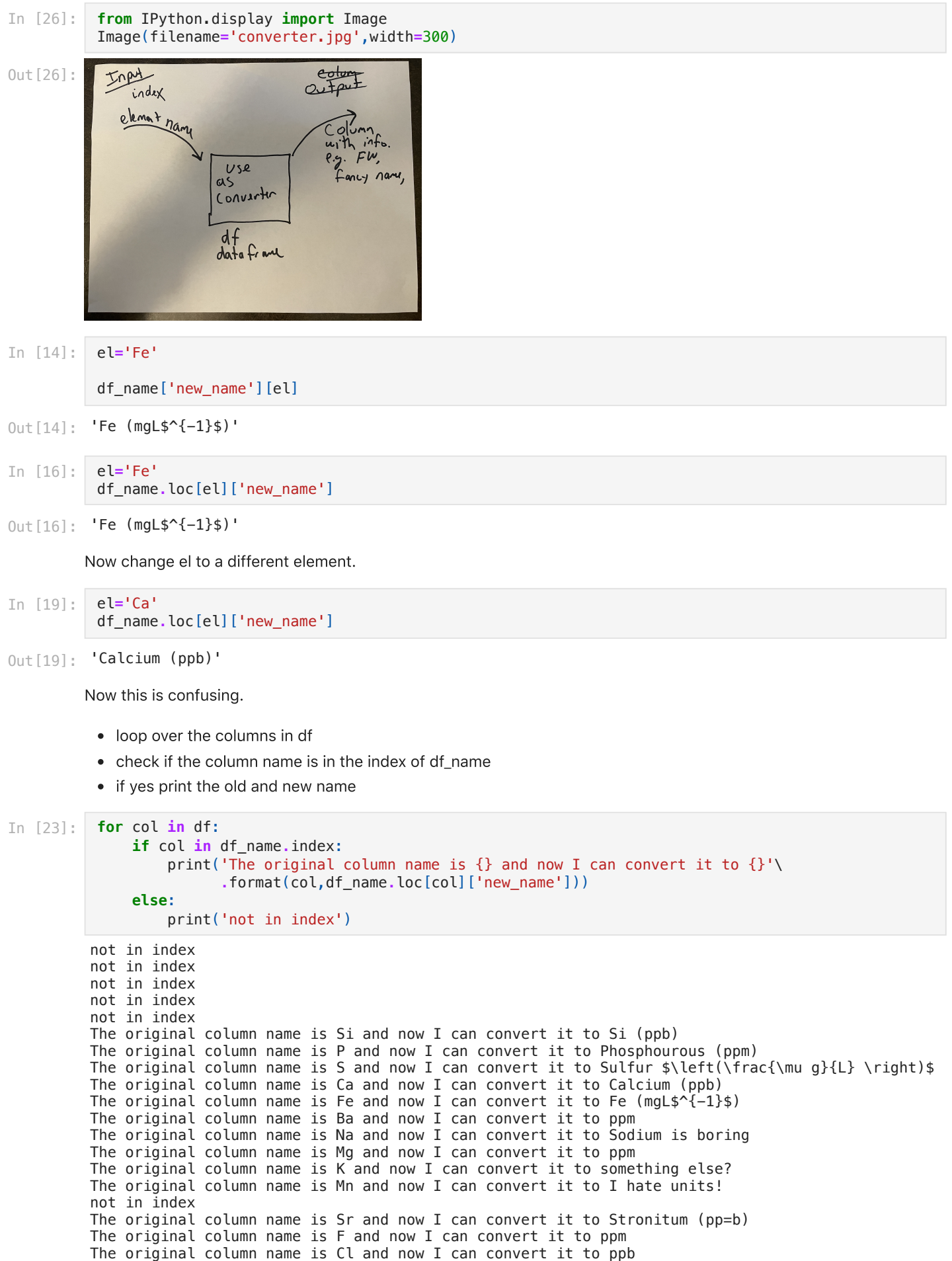

The original column name is SO4 and now I can convert it to ppm The original column name is Br and now I can convert it to ppm

Now here I am going to use the trick to change an axis name

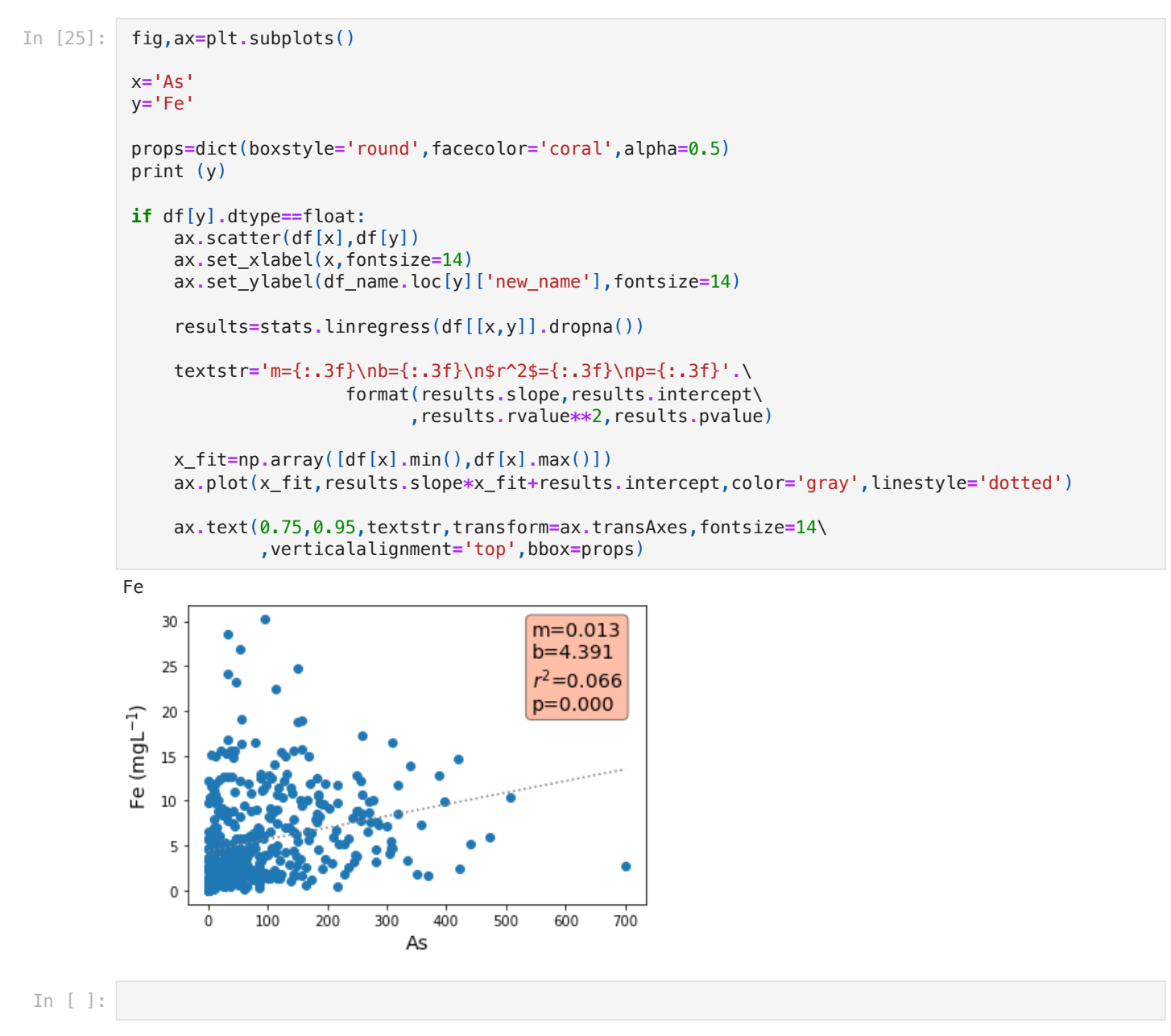